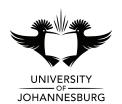

## **FACULTY OF SCIENCE**

## ACADEMY OF COMPUTER SCIENCE AND SOFTWARE ENGINEERING

MODULE IFM01A1 & IFM1A10

INTRODUCTION TO ALGORITHM DEVELOPMENT (VB)

**CAMPUS** APK

**EXAMINATION** SSA JULY 2016 (PAPER C)

DATE July 2016 SESSION

ASSESSORS MR M CILLIERS

DR WS LEUNG

INTERNAL MODERATOR MR D COTTERRELL

**DURATION** 180 Minutes **MARKS** 100

## INSTRUCTIONS

- This question paper comprises 3 (three) pages (including this cover page)
- The first 20 (twenty) minutes are reserved for DESIGN
- Answer ALL questions (a-q)
- The marksheet on page 3 (three) forms part of the question
- No further marks will be awarded for Correct Execution from the point your submitted program terminates unexpectedly
- Project naming convention: SXXX\_YYYYYYYYY where X represents your computer number and Y represents your student number (e.g. student 201600001 sitting at computer number 10 will name their project S010\_201600001)
- SAVE REGULARLY no additional time will be granted due to power failures
- Save ONLY to the T:\ directory
- Do NOT save to other locations outside of the default project folder use ONLY the Save All button
- When you are ready to submit: read through page 3 for submission guidelines and complete your details
- An invigilator must be alerted to verify and take in your submission

DO NOT TURN OVER THIS QUESTION PAPER UNTIL YOU HAVE BEEN GIVEN INSTRUCTION TO

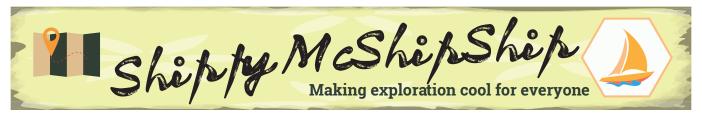

The Nautical Research Institute is proud to unveil Shippy McShipShip, the latest research sea vessel to be launched off to explore the wonders of our planet's sea life. They have approached you to design and develop a Visual Basic application to assist with record-keeping. Your solution must reflect good programming practices as taught to you in the course of this module (decent UI design, modularity, commented code, etc.). Where Double values must be displayed, use the Format command to limit values to 2 decimal places.

a) The application will need to store the following data about each Day in the form of records:

| Field |                                                            | Example Data         |  |  |  |
|-------|------------------------------------------------------------|----------------------|--|--|--|
| 1.    | Day Number                                                 | 1                    |  |  |  |
| 2.    | Chief researcher                                           | "Captain McBoatFace" |  |  |  |
| 3.    | The following data for each Entry recorded on the Day:     |                      |  |  |  |
|       | i. Reading on the Research-o-meter each hour               | 120.58, 87.56,, 210  |  |  |  |
|       | ii. Average Research-o-meter value                         | See Question d       |  |  |  |
| 4.    | Index of Entry with highest average Research-o-meter value | See Question e       |  |  |  |
| 5.    | Research value                                             | See Question f       |  |  |  |

- b) Users of the application must be able to specify any number of Days, any number of Entries per Day, and any number of Hours per Entry. You may assume that:
  - · Each Day will have the same number of Entries; and
  - Each Entry will be monitored for the same number of Hours.
- c) Ask the user to input the necessary data for each Day (and its Entries) into records.
- d) For each Entry recorded on each Day, calculate, store (in field 3ii), and display the average Research-o-meter value.
- e) For each Day, calculate, store (in field 4), and display the index of the Entry with the highest average Research-o-meter value.
- f) For each Day, calculate, store (in field 5), and display its Research value. This value is calculated by considering the Day's highest Average Research-o-meter (field 3ii), as well as the Index of the Entry with the highest average Research-o-meter (field 4) in the following manner:

| When Index (field 4) Is | Research value is                     |
|-------------------------|---------------------------------------|
| Even                    | Average Research-o-meter reading / 10 |
| Odd                     | Average Research-o-meter reading / 15 |

Calculating each of the Research values should be done with a subroutine called CalcRV that accepts a Double variable Ave, an Integer variable Index, and returns the answer in the form of another Double variable. In addition, a Select Case statement must be used inside CalcRV.

g) The Nautical Research Institute would like to know if research is improving as each day passes. This is determined by evaluating the Research value of each Day (field 5) to see if the values are increasing. Determine and display the answer in a separate textbox control.

| IFM01A1 & IFM1A10 2016                                                                                                    | SSA Examination: Paper C                                                                                                    |                  |                 |
|----------------------------------------------------------------------------------------------------|----------------------------------------------------------------------------------------------------|------------------|-----------------|
| Student Number:                                                                                                    |                                                                                                    |                  | COMPUTER NUMBER |
| Surname, Inits /<br>Passport / ID:                                                                                                    |                                                                                                    |                  | CARD            |
| <ul> <li>Submission Checklist (check the</li> <li>I have followed the naming of</li> <li>I have set the DebugState of f</li> <li>A zip of the full and final pro</li> <li>A backup zip of the full and f</li> <li>Burnt to CD</li> <li>Saved to USB by my invig</li> </ul> | convention as instructed on page<br>the UJGrid control to False<br>bject has been uploaded to Eve<br>final project has been: | 1 [<br>[<br>or [ |                 |

- I further acknowledge that:
  I know that a non-compiling submission is capped at 40%
  I take full responsibility for ensuring that my submission is correct and the version I intend to submit for assessment

| Signature: | Invigilator's initials: |  |
|------------|-------------------------|--|
| _          |                         |  |

| Mark Allocation                 |                                                                    |     |
|---------------------------------|--------------------------------------------------------------------|-----|
| 0.1 Design (Input, Output, Even | ts & Actions, Variables, Record structures, Interface, Algorithms) | 5   |
| 0.2 Implementation of Inte      | rface                                                              | 2   |
| 0.3 Option Statements           |                                                                    | 1   |
| 0.4 Effective use of subrout    | tines                                                              | 1   |
| 0.5 Commenting                  |                                                                    | 1   |
| A.1 Definition of Entry reco    | rd structure                                                       | 3   |
| A.2 Definition of Day record    | d structure                                                        | 6   |
| B.1 Input of number of Day      | rs, Entries, and Hours                                             | 2   |
| B.2 Set up of dynamic array     | /S                                                                 | 5   |
| B.3 Set up of UJGrid control    | l, DebugState of UJGrid set to False                               | 2   |
| B.4 Labelling of UJGrid cont    | rol headings (Days as Rows, and Entries as Columns)                | 3   |
| C.1 Input of data for each D    | Day (including data on each Entry)                                 | 5   |
| D.1 Calculation of Average I    | Research-o-meter per Entry per Day                                 | 5   |
| D.2 Display of Average Rese     | earch-o-meter per Entry per Day                                    | 2   |
| D.3 Correct                     |                                                                    | 7   |
| E.1 Calculation of Index of I   | Highest Average Research-o-meter per Day                           | 6   |
| E.2 Display of Index of High    | nest Average Research-o-meter per Day                              | 1   |
| E.3 Correct                     |                                                                    | 7   |
| F.1 CalcRV Function (includes   | Select Case)                                                       | 4   |
| F.2 Use of CalcRV subroutin     | ne in calculation of Research value per Day                        | 3   |
| F.3 Display of Research value   | ue per Day                                                         | 1   |
| F.4 Correct                     |                                                                    | 8   |
| G.1 Determination of Increa     | asing Trend in Research values                                     | 9   |
| G.2 Display of Increasing Tr    | end in Research values                                             | 1   |
| G.3 Correct                     |                                                                    | 10  |
|                                 | Total                                                              | 100 |